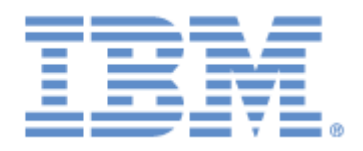

# **IBM® Sterling Connect:Express® for UNIX**

Utilitaire d'Extraction et de Chargement des Paramètres

**Version 1.5**

### **Copyright**

Cette édition concerne la version 1.5 du produit IBM® Sterling Connect:Express® for UNIX .

#### **Important**

Avant d'utiliser le présent document, et le produit associé, prenez connaissance des informations générales figurant à la section «Remarque[s»](#page-20-0), à la page [17](#page-20-0)

Licensed Materials - Property of IBM

IBM® Sterling Connect:Express® for UNIX

© Copyright IBM Corp. 1999, 2014. All Rights Reserved.

US Government Users Restricted Rights - Use, duplication or disclosure restricted by GSA ADP Schedule Contract with IBM Corp.

## Table des matières

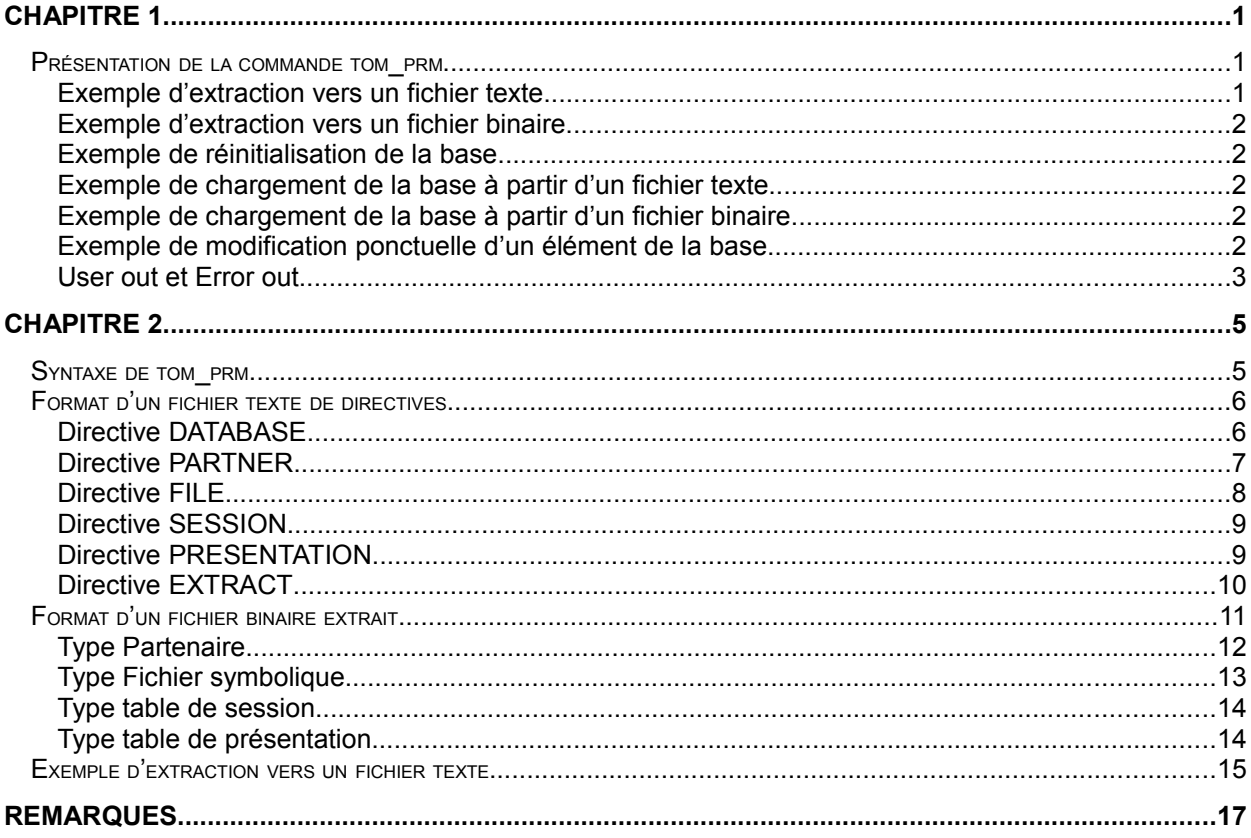

ii *Sterling Connect:Express for UNIX - Utilitaire d'extraction et de chargement des paramètres*

Ce chapitre décrit l'utilitaire tom\_prm mis à disposition de l'utilisateur du moniteur de transferts de fichiers Sterling Connect:Express for UNIX, et qui lui permet d'extraire et de charger la configuration du moniteur, à condition qu'il soit arrêté.

## <span id="page-4-2"></span><span id="page-4-1"></span>Présentation de la commande tom\_prm

La commande tom prm permet de manipuler les paramètres (partenaires, fichiers symboliques et tables) de la base de données de Sterling Connect:Express à l'aide de fichiers textes ou binaires.

La base de données de Sterling Connect:Express est constituée des fichiers suivants :

- Partenaires : RPAR.idx, RPAR.dat (Fichier séquentiel indexé)
- Fichiers symboliques : RFIC.idx, RFIC.dat (Fichier séquentiel indexé)
- En Cours : RENC.idx, RENC.dat (Fichier séquentiel indexé)
- \* Tables de session : RTAB (Fichier binaire)
- \* Tables de présentation : RPRE (Fichier binaire)

Ces fichiers sont situés dans le répertoire \$TOM\_DIR/config du moniteur.

**Note importante** : Il est nécessaire d'arrêter le moniteur avant d'utiliser tom\_prm.

tom\_prm offre la possibilité d'extraire des données de la base de données de Sterling Connect:Express vers un fichier texte ou vers un fichier binaire et réciproquement de recharger ces données dans la base de données à partir de ces fichiers d'extraction.

De plus, tom prm permet de supprimer une base de données complète et de la recréer à vide.

La commande tom prm peut prendre en entrée

- le nom d'un fichier texte contenant des directives de chargement ou d'extraction
- le nom d'un fichier binaire à charger dans la base de données
- une directive unique suivie de ses paramètres
- ❖ une option CAPS=ON|OFF

On trouvera ci-dessous quelques exemples d'utilisation de tom\_prm.

#### <span id="page-4-0"></span>Exemple d'extraction vers un fichier texte

```
$ tom prm extract type=all, output=extract.txt
$ tom_prm extract type=partner,output=extract.txt,format=text
$ tom_prm extract type=all >extract.txt
```
Dans les exemples ci-dessus, le contenu de la base de données est extrait vers un fichier texte contenant les éléments sélectionnés sous forme d'un ensemble de directives. Ces directives sont réutilisables ultérieurement par tom\_prm pour recharger les éléments correspondants dans la base. Ce fichier est lisible et modifiable à l'aide de n'importe quel éditeur de texte.

### <span id="page-5-4"></span>Exemple d'extraction vers un fichier binaire

```
$ tom prm extract type=all,output=extract.bin,format=binary
$ tom_prm extract type=partner,output=extract.bin,format=binary
$ tom prm extract type=all, format=binary >extract.bin
```
Ci-dessus, les éléments sélectionnés de la base de données sont extraits vers un fichier binaire. Ce fichier pourra par la suite être exploité par un programme ou utilisé pour recharger la base.

#### <span id="page-5-3"></span>Exemple de réinitialisation de la base

```
$ tom prm database mode=delete
$ tom prm database mode=create
```
ou de manière équivalente :

tom prm input=init.cmd

Le fichier init.cmd est un fichier texte contenant les 2 directives suivantes :

```
database mode=delete
database mode=create
```
Dans les exemples ci-dessus, les fichiers de la base de données sont supprimés puis recréés à vide.

#### <span id="page-5-2"></span>Exemple de chargement de la base à partir d'un fichier texte

\$ tom prm input=extract.txt

Dans l'exemple ci-dessus, les directives de chargement contenues dans un fichier extract.txt sont appliquées aux éléments correspondant de la base. Ce fichier extract.txt peut avoir été créé directement à l'aide d'un éditeur de texte ou avoir été généré par une commande d'extraction précédente.

#### <span id="page-5-1"></span>Exemple de chargement de la base à partir d'un fichier binaire

tom prm input=extract.bin, format=binary

Ci-dessus, le contenu du fichier binaire extract.bin est chargé dans la base. Ce fichier extract.bin doit avoir été créé à l'aide d'une commande d'extraction en format binaire préalable.

#### <span id="page-5-0"></span>Exemple de modification ponctuelle d'un élément de la base

```
$ tom prm partner name=PART01, mode=delete
 tom prm file name=FILE01, lrec=1024, mode=replace
```
Dans les exemples ci-dessus, le partenaire PART01 est supprimé de la base. Le fichier symbolique FILE01 est modifié. Sa longueur d'enregistrement prend la nouvelle valeur 1024.

#### <span id="page-6-0"></span>User out et Error out

La commande tom prm renvoie 0 si aucune erreur n'est rencontrée, et 1 sinon.

Les informations sur l'exécution de la commande sont dirigées vers le « error out » du shell. La sortie en format texte d'une commande d'extraction est dirigée par défaut vers le « user output » du shell. Elle peut être dirigée vers un fichier soit par l'utilisation du paramètre output=*nom-de-fichier*, soit par redirection de la sortie utilisateur du shell.

La sortie en format binaire d'une commande d'extraction est toujours dirigée vers un fichier (Le paramètre output=*nom-de-fichier* est dans ce cas obligatoire)

*Sterling Connect:Express for UNIX - Utilitaire d'extraction et de chargement des paramètres*

## <span id="page-8-1"></span>**Chapitre 2**

Ce chapitre décrit la syntaxe et les différents formats supportés par l'utilitaire tom\_prm, pour les paramètres en entrée et pour les fichiers de résultats en sortie.

## <span id="page-8-0"></span>Syntaxe de tom\_prm

L'exécutable tom\_prm admet les paramètres suivants :

```
$ tom_prm ?
$ tom_prm input=nom-de-fichier,[format=(TEXT|BINARY), CAPS=ON|OFF]
$ tom_prm directive paramètres-de-la-directive
```
**Tom\_prm ?** affiche l'aide sur la sortie utilisateur.

**nom-de-fichier** est le nom d'un fichier utilisé en entrée de tom\_prm. Ce fichier peut être :

- Un fichier texte contenant un ensemble de directives à appliquer (voir le chapitre « Format d'un fichier texte de directives » ci-dessous)
- Un fichier binaire contenant les données à mettre à jour dans la base (voir le chapitre « Format d'un fichier binaire » ci-dessous). Dans ce cas le paramètre format=BINARY doit être présent dans la commande.

**format** décrit le format du fichier d'entrée. La valeur format=TEXT est la valeur par défaut.

**CAPS=ON|OFF** détermine si les paramètres des directives, tels que les noms symboliques et les mots de passe, doivent être mis en majuscules ou non. La valeur par défaut est CAPS=ON.

**directive** est un simple nom de directive référencé dans le chapitre « Format d'un fichier de directives » ci-dessous. La syntaxe associée permet d'entrer directement une directive suivie de ses paramètres dans la ligne de commande du shell. Dans ce cas les paramètres de la directive doivent saisis consécutivement, séparés par une virgule et sans espacement entre eux.

# <span id="page-9-1"></span>Format d'un fichier texte de directives

Chaque directive a la forme :

DIRECTIVE *param1=valeur1,… , paramN=valeurN*

Des commentaires peuvent être insérés dans le texte. Un commentaire commence par « /\* » et finit par « \*/ ». Les commentaires et les directives peuvent être continués sur plus d'une ligne. Mais la syntaxe param=valeur ne peut se situer sur deux lignes différentes. La virgule est le séparateur entre chaque paramètre d'une directive.

Les tableaux suivants décrivent la syntaxe détaillée de chaque directive

DATABASE permet de supprimer une base de données complète ou d'en créer une vide. PARTNER permet de créer, remplacer ou supprimer un partenaire. FILE permet de créer, remplacer ou supprimer un fichier symbolique. SESSION permet de remplacer une table de session. PRESENTATION permet de remplacer une table de session. EXTRACT permet d'extraire tout ou partie d'une base de données.

La syntaxe des noms de directive et des noms de paramètres est insensible à la casse.

### <span id="page-9-0"></span>Directive DATABASE

Cette directive permet de réinitialiser la base de données CTREE.

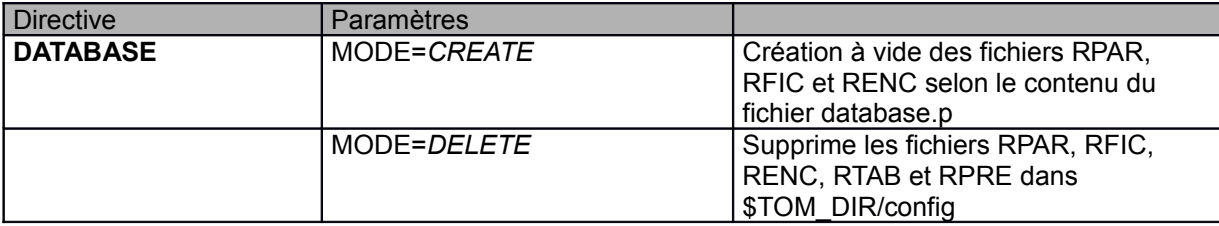

**Note :** Attention, cette directive en mode DELETE supprime le fichier RENC. Il est possible de recréer une base de données conservant un fichier RENC donné en opérant de la manière suivante :

- Arrêt du moniteur
- Sauvegarde des deux fichiers RENC.dat et RENC.idx qui sont situés sous \$TOM\_DIR/config
- Application des directives DATABASE DELETE puis CREATE
- Restauration des fichiers RENC sauvegardés
- ❖ Relance du moniteur

### <span id="page-10-0"></span>Directive PARTNER

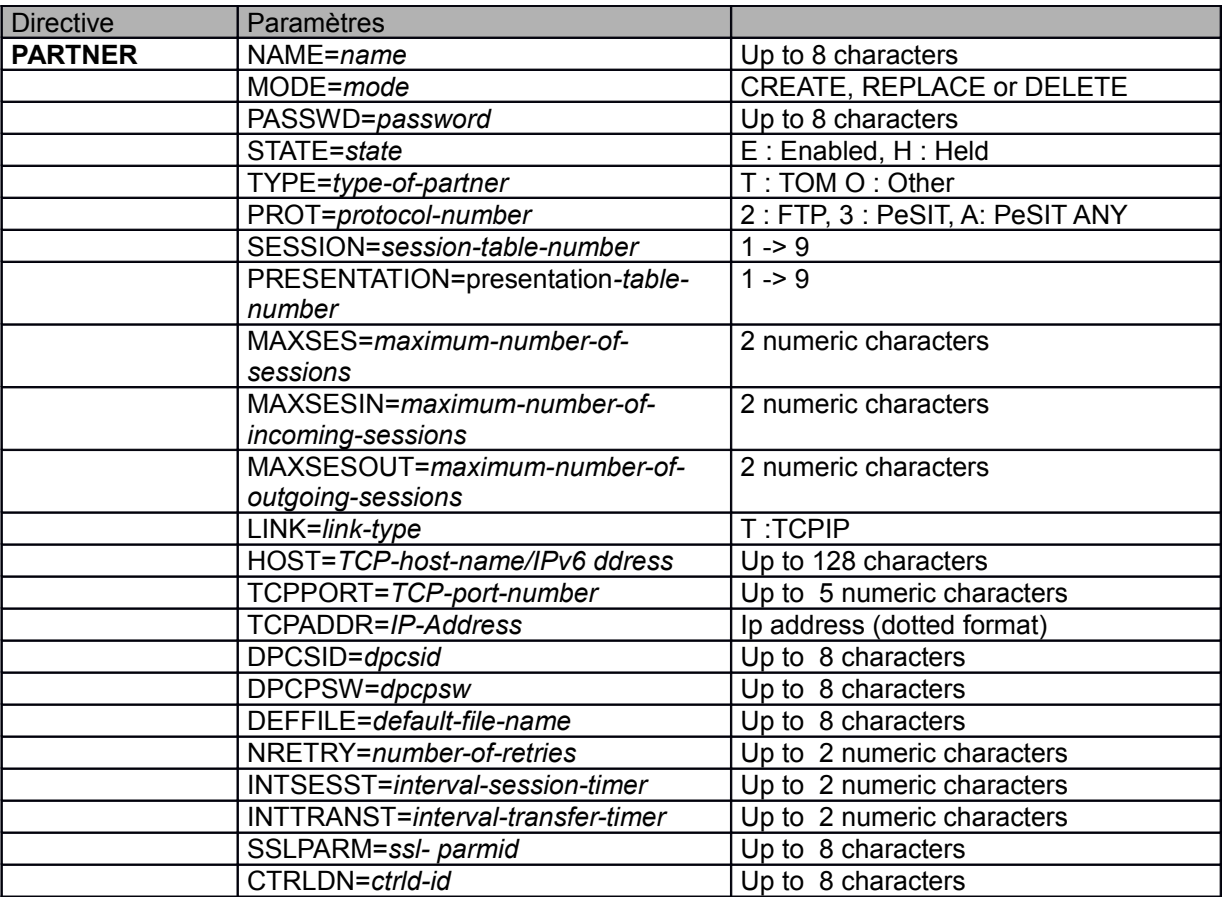

Cette directive permet de créer, supprimer ou mettre à jour les informations des partenaires.

## <span id="page-11-0"></span>Directive FILE

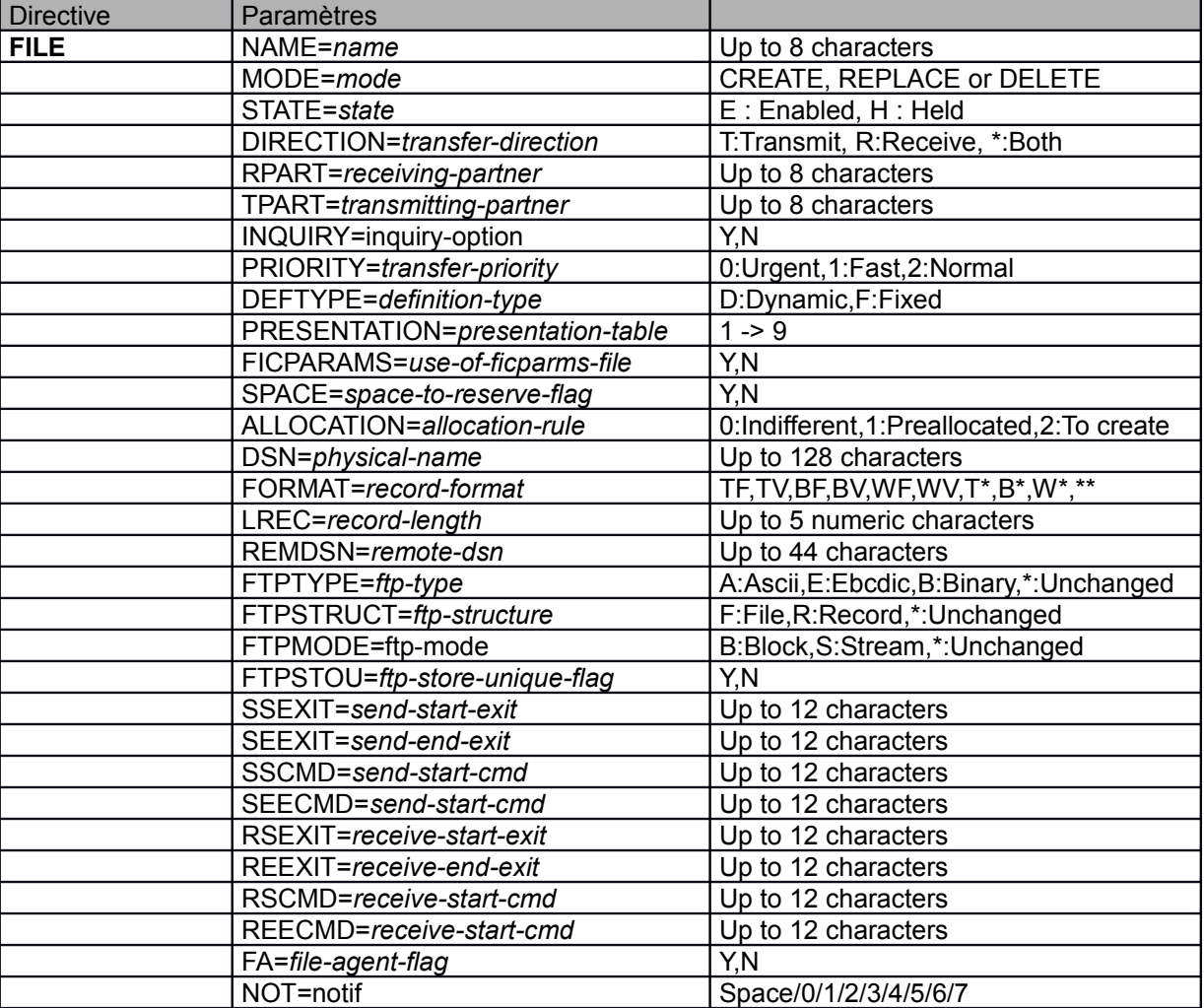

Cette directive permet de créer, supprimer ou mettre à jour les informations des fichiers symboliques.

### <span id="page-12-1"></span>Directive SESSION

Cette directive permet de créer, supprimer ou mettre à jour les informations des tables de session.

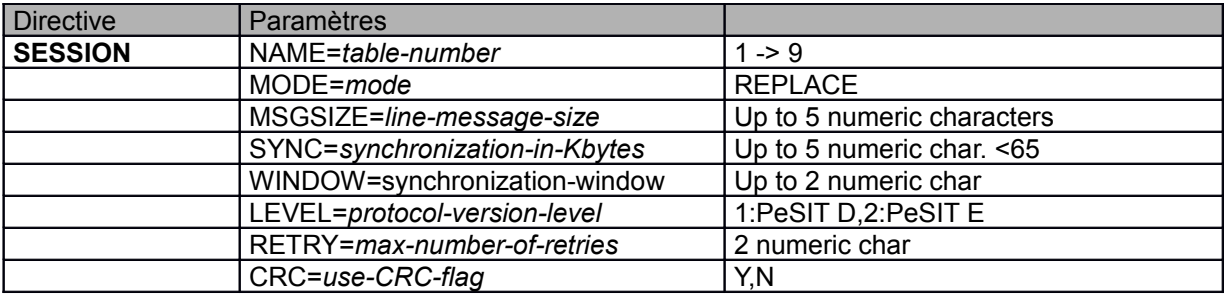

### <span id="page-12-0"></span>Directive PRESENTATION

Cette directive permet de créer, supprimer ou mettre à jour les informations des tables de présentation.

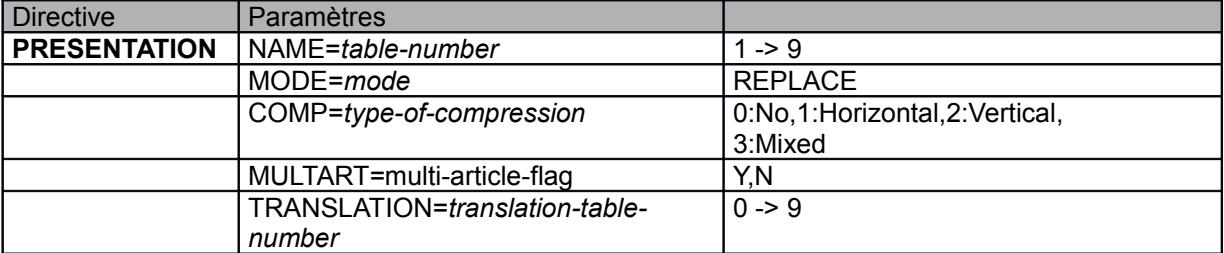

### <span id="page-13-0"></span>Directive EXTRACT

Cette directive permet d'extraire les données spécifiées de la base de données.

La sortie peut être redirigée vers un fichier texte en utilisant le paramètre OUTPUT=*nom-de-fichier* ou en redirigeant la sortie au niveau du shell.

Dans le cas contraire, la sortie est dirigée vers la sortie utilisateur.

La valeur du paramètre NAME peut contenir des caractères génériques tels que « \* » et « ? ». TYPE=ALL signifie « tous les types d'objets » (partenaire, fichier, session, présentation) pour la valeur de NAME indiquée.

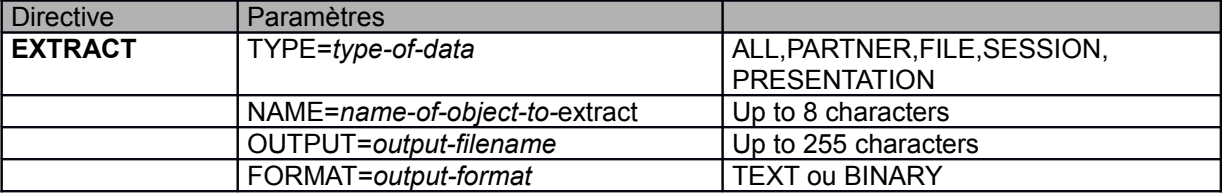

#### **Exemples :**

EXTRACT TYPE=ALL Extrait tous les paramètres. Le résultat est affiché sur la sortie utilisateur standard.

EXTRACT TYPE=PARTNER,NAME=PART\* Extrait la définition de tous les partenaires dont le nom est de la forme PART\*. Le résultat est affiché sur la sortie utilisateur standard.

EXTRACT TYPE=ALL,NAME=\*01,OUTPUT=EXT.PARM Extrait la définition de tous les objets dont le nom se termine par « 01 ». Le résultat est dirigé en format texte vers le fichier EXT.PARM.

EXTRACT TYPE=ALL,OUTPUT=extract.bin,FORMAT=BINARY Extrait tous les paramètres. Le résultat est enregistré en format binaire dans le fichier extract.bin.

# <span id="page-14-0"></span>Format d'un fichier binaire extrait

Ce chapitre décrit le format des fichiers générés par les commandes d'extraction en format binaire.

Les différents enregistrements sont séparés par le caractère LineFeed (0x0A). Le premier caractère de chaque enregistrement est une lettre décrivant le type de données contenu dans l'enregistrement.

- P : Partenaire
- $\div$  F : Fichier symbolique
- ❖ S : Table de session
- $\div$  R : Table de présentation

Chaque caractère « type d'enregistrement » est suivi de la structure binaire correspondante, puis du séparateur LF.

Les structures binaires concernant les partenaires et les fichiers symboliques sont définies dans le fichier d0b8z20.h d'include de l'API de Sterling Connect:Express, situé dans le répertoire \$TOM\_DIR/itom. Celles concernant les tables de session et de présentation sont décrites dans ce document. Les structures ne contiennent que des caractères alphanumériques affichables par l'utilitaire STERM. Le caractère de remplissage de chaque champ est SP (espace).

Note : tom prm n'effectue aucun contrôle syntaxique lors du rechargement de la base à partir d'un fichier binaire. Par conséquent si un fichier binaire extrait est modifié par programme, ce dernier doit effectuer lui-même les contrôles syntaxiques appropriés en se basant sur les règles syntaxiques utilisées par l'utilitaire STERM.

Les structures binaires sont les suivantes :

<span id="page-15-0"></span>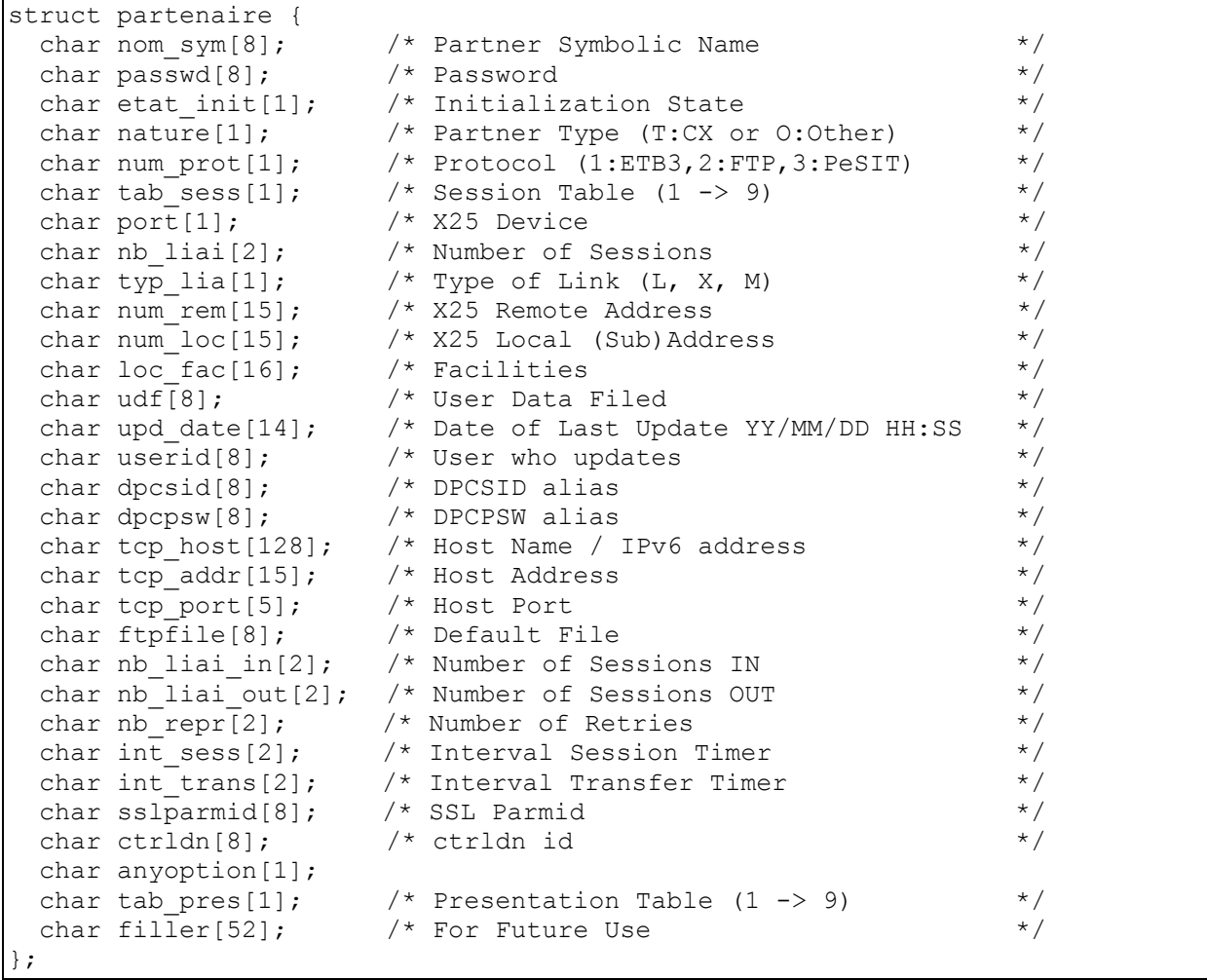

<span id="page-16-0"></span>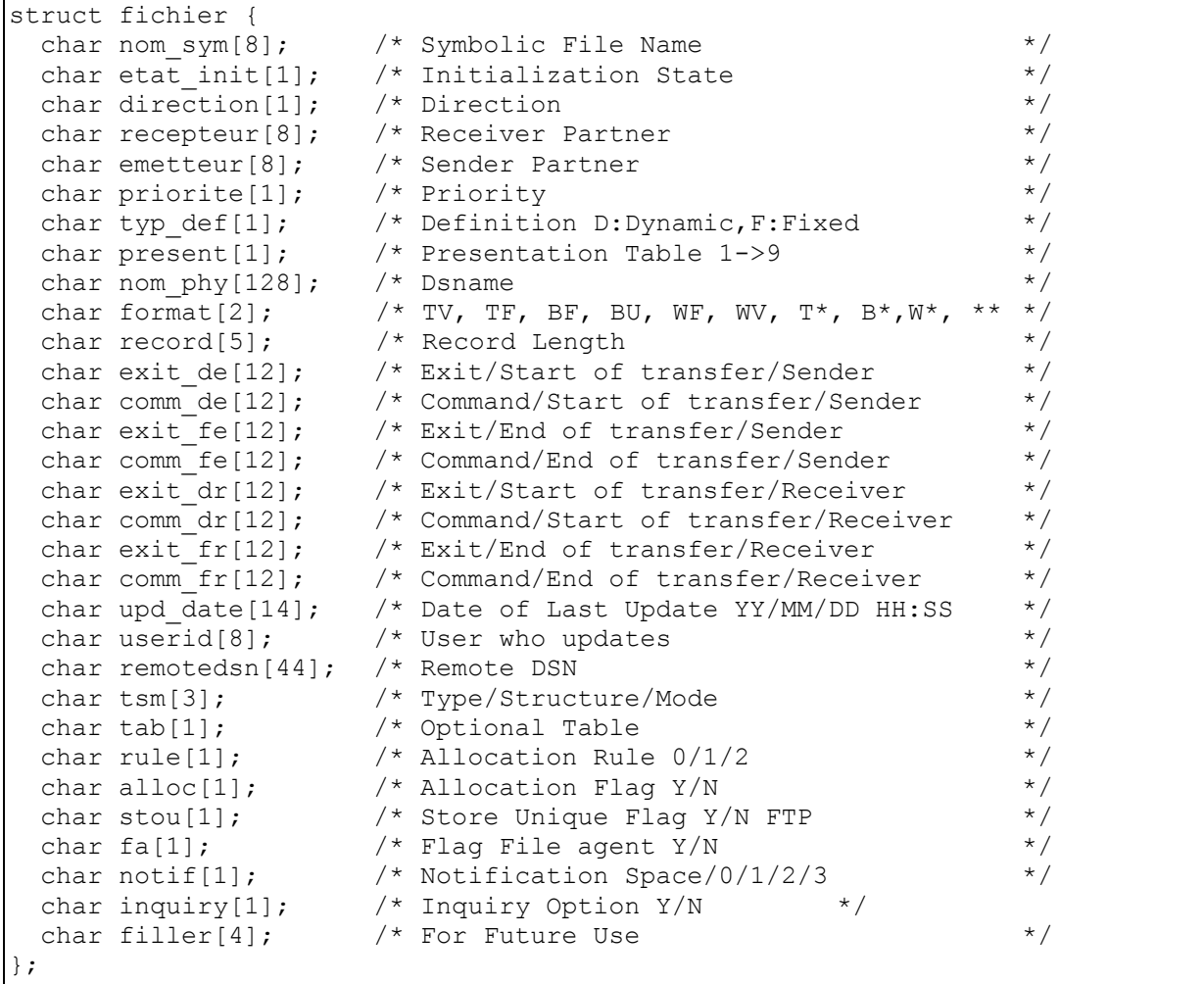

### <span id="page-17-1"></span>Type table de session

Les tables de session sont nommées table '1' à table '9' :

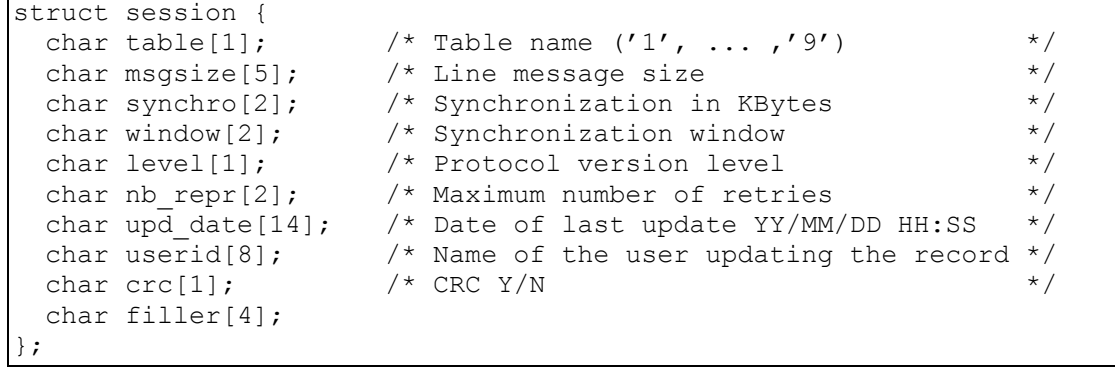

#### <span id="page-17-0"></span>Type table de présentation

Les tables de présentation sont nommées table '1' à table '9' :

```
struct presentation {
char table[1]; \qquad /* Table name ('1', ... ,'9') \qquad */
char compression[1]; /* Compression '0','1','2' or '3' */
 char multiart[1]; /* Multi-article flag */
 char translat[1]; /* Translation table number */
  char filler[10];
 char upd_date[14]; /* Date of last update YY/MM/DD HH:SS */
 char userid[8]; \sqrt{*} Name of the user updating the record */ char filler[6];
};
```
# Exemple d'extraction vers un fichier texte

La commande suivante permet d'extraire la totalité des paramètres de la base de données.

\$ tom\_prm extract type=all,output=db.parm

Suite à l'exécution de la commande, le fichier db.parm contient une liste de la forme suivante :

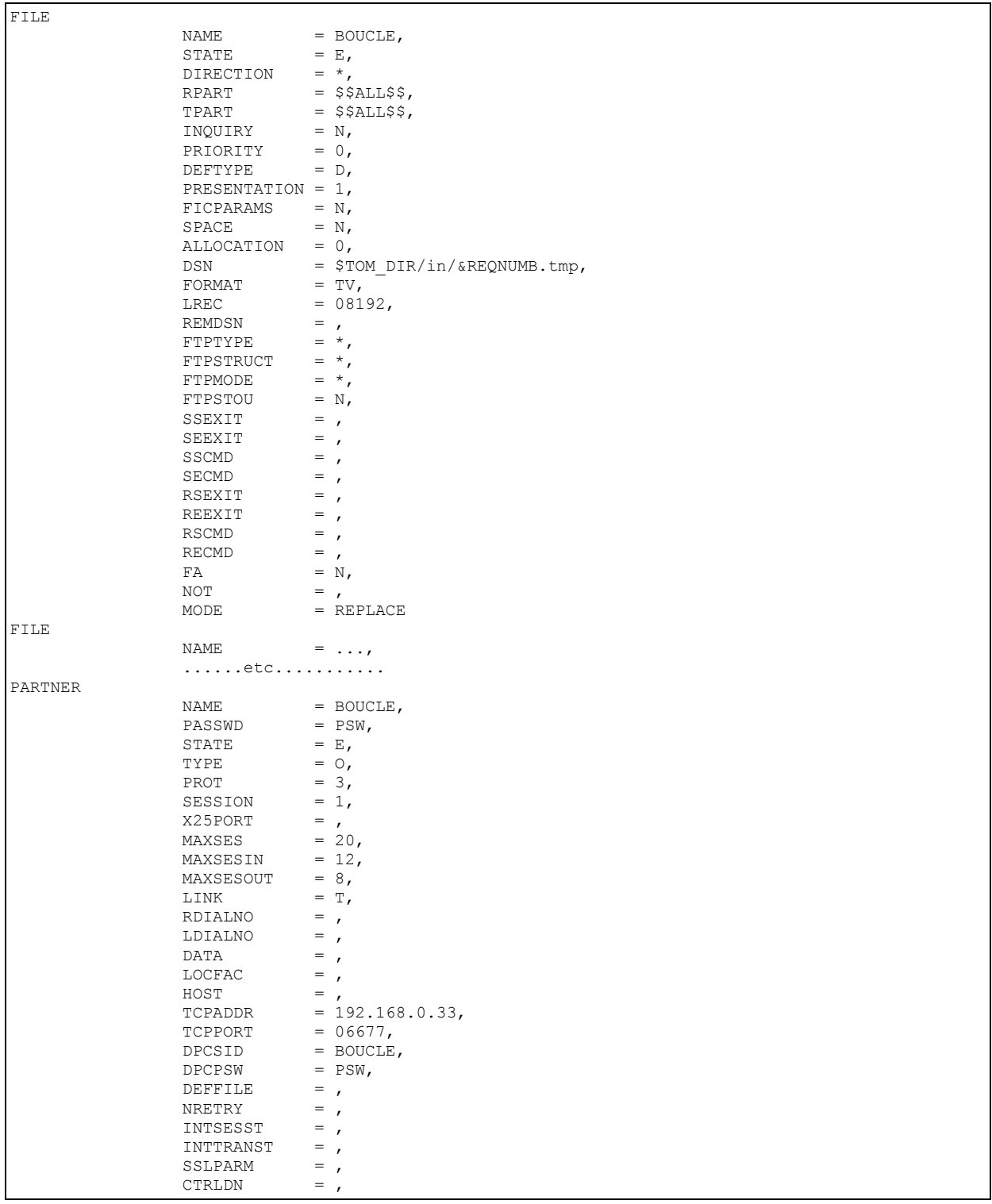

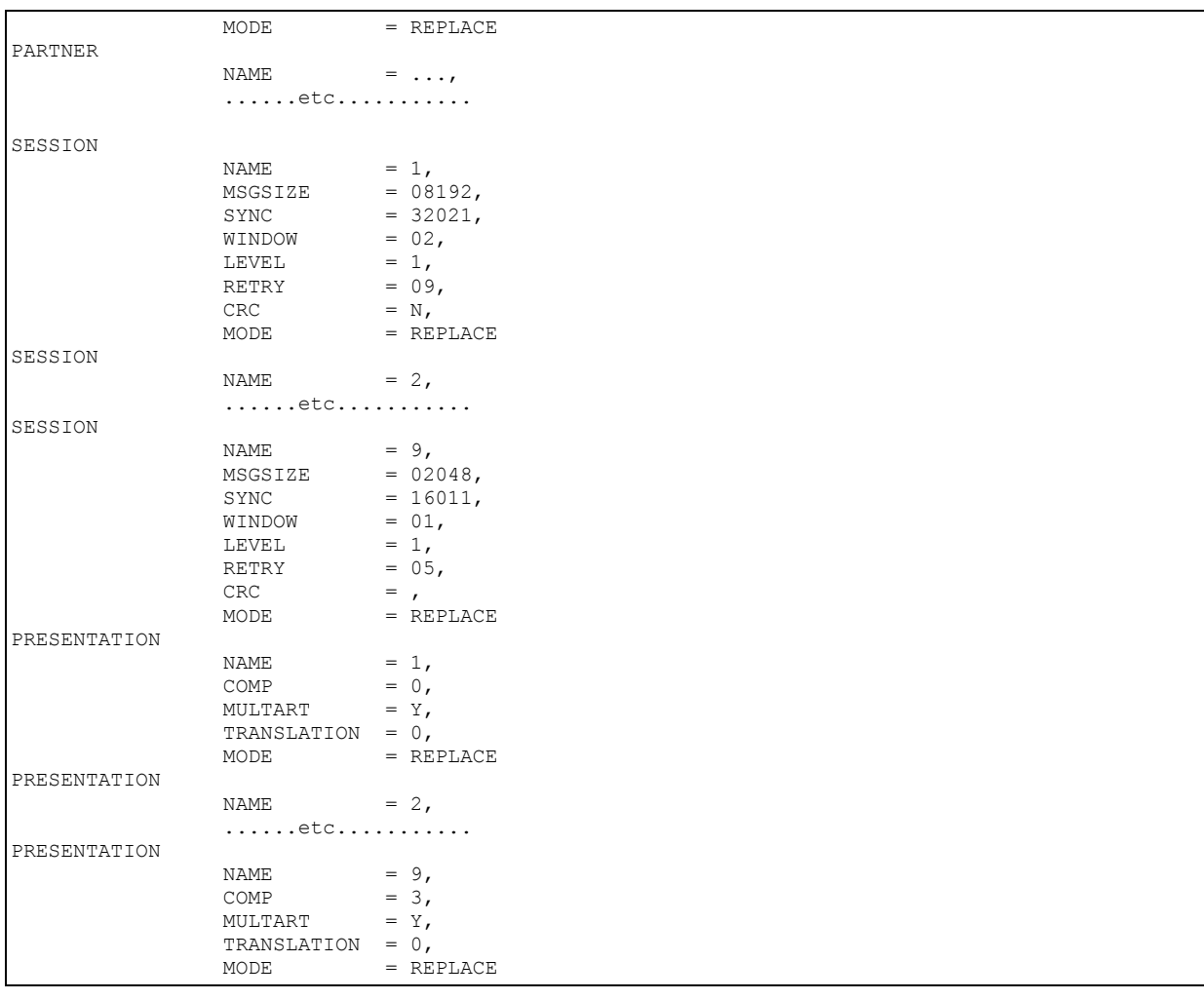

### <span id="page-20-1"></span><span id="page-20-0"></span>**Remarques**

Ce document peut contenir des informations ou des références concernant certains produits, logiciels ou services non annoncés dans ce pays. Cela ne signifie cependant pas qu'ils y seront annoncés. Pour plus de détails, pour toute demande d'ordre technique, ou pour obtenir des exemplaires de documents IBM, référez vous aux document s d'annonce disponibles dans votre pays, ou adressez vous à votre partenaire commercial. Toute référence à un produit, logiciel ou service IBM n'implique pas que seul ce produit, logiciel ou service puisse être utilisé. Toute autre élément fonctionnellement équivalent peut être utilisé, s'il n'enfreint aucun droit d'IBM. Il est de la responsabilité de l'utilisateur d'évaluer et de vérifier lui-même les installations et applications réalisées avec ces produits, logiciels ou services non expressément référencés par IBM.

IBM peut détenir des brevets ou des demandes de brevet couvrant des produits mentionnés dans le présent document. La remise de ce document ne vous donne aucun droit de licence sur ces brevets ou demandes de brevet. Si vous désirez recevoir des informations concernant l'acquisition de licences, veuillez en faire la demande par écrit à :

IBM EMEA Director of Licensing IBM Europe Middle East Africa Tour Descartes 92066 Paris La Défense Cedex 50 France

Les informations sur les licences concernant les produits utilisant un jeu de caractères double octet peuvent être obtenues par écrit à l'adresse suivante :

Intellectual Property Licensing Legal and Intellectual Property Law IBM Japan Ltd. 1623-14, Shimotsuruma, Yamato-shi Kanagawa 242-8502 Japan

**Le paragraphe suivant ne s'applique ni au Royaume-Uni, ni dans aucun pays dans lequel il serait contraire aux lois locales:** LE PRESENT DOCUMENT EST LIVRE EN L'ETAT SANS AUCUNE GARANTIE EXPLICITE OU IMPLICITE .IBM DECLINE NOTAMMENT TOUTE RESPONSABILITE RELATIVE A CES INFORMATIONS EN CAS DE CONTREFACON AINSI QU'EN CAS DE DEFAUT D'APTITUDE A L'EXECUTION D'UN TRAVAIL DONNE. Certaines juridictions n'autorisent pas l'exclusion des garanties implicites, auquel cas l'exclusion ci-dessus ne vous sera pas applicable.

Le présent document peut contenir des inexactitudes ou des coquilles. Il est mis à jour périodiquement. Chaque nouvelle édition inclut des mises à jour. IBM peut modifier sans préavis les produits et logiciels décrits dans e document.

Les références à des sites Web non IBM sont fournies à titre d'information uniquement, et n'impliquent en aucun cas une adhésion aux données qu'ils contiennent. Les éléments figurant sur ces sites Web ne font pas partie des éléments du présent produit IBM et l'utilisation de ces sites relève de votre seule responsabilité.

IBM pourra utiliser ou diffuser, de toute manière qu'elle jugera appropriée et sans aucune obligation de sa part, toute ou partie des informations qui lui seront fournies.

Les licenciés souhaitant obtenir des informations permettant : (i) l'échange des données entre les logiciels créés de façon indépendante et d'autres logiciels (dont celui-ci), et (ii) l'utilisation mutuelle des données ainsi échangées, doivent adresser leur demande à :

IBM Corporation J46A/G4 555 Bailey Avenue San Jose, CA\_\_95141-1003 U.S.A.

© **Copyright International Business Machines Corporation 1999, 2014.** 17

Ces informations peuvent être soumises à des conditions particulières, prévoyant notamment le paiement d'une redevance.

Le logiciel sous licence décrit dans ce document et tous les éléments sous licence disponibles s'y rapportant sont fournis par IBM conformément aux dispositions de l'ICA, des Conditions Internationales d'utilisation des logiciels IBM ou de tout autre accord équivalent.

Toutes les mesures de performance rapportées dans ce document ont été effectués dans des environnements particuliers. Pour cette raison, les résultats obtenus dans des environnements opérationnels peuvent varier significativement. Certaines mesures ont été prises sur des systèmes en développement, et il n'y a aucune garantie que les performances seraient les même sur un système disponible sur le marché. De plus, certaines mesures peuvent être le résultat d'extrapolations. Les résultats réels peuvent être différents. Les lecteurs de ce document sont invités à vérifier la validité des information par rapport à leur environnement spécifique.

Les informations concernant des produits non IBM ont été obtenues auprès des fournisseurs de ces produits, par l'intermédiaire d'annonces publiques ou via d'autres sources disponibles. IBM n'a pas testé ces produit et ne peut pas confirmer l'exactitude de leurs performances ni leur compatibilité. Elle ne peut recevoir aucune réclamation concernant des produits non IBM. Toute question concernant des produits non IBM doit être adressée aux fournisseurs de ces produits.

Toute déclaration en rapport avec des projets futurs d'IBM est sujet à changement ou annulation sans préavis, et représente seulement des buts et des objectifs.

Les informations fournies par ce document sont susceptibles d'être modifiées avant que les produits ne deviennent eux-mêmes disponibles. Le présent document peut contenir des exemples de données et de rapport utilisés couramment dans l'environnement professionnel. Ces exemples mentionnent des noms fictifs de personnes, de sociétés, de marques ou de produits à des fins illustratives ou explicatives uniquement. Toute ressemblance avec des noms de personnes, de sociétés ou des données réelles seraient purement fortuites.

#### LICENCE COPYRIGHT:

Ce document fournit des exemples de programmes applicatifs en langage source, qui illustrent les techniques de programmation sur différentes plates formes opérationnelles. Vous pouvez copier, modifier et distribuer librement ces exemples de programmes sous n'importe quelle forme, dans le but de développer, utiliser, vendre ou distribuer des programmes d'application conformes aux interfaces de programmation applicatives de la plate forme pour laquelle l'exemple a été écrit. Ces exemples n'ont pas été testés entièrement, dans toutes les cas. Pour cette raison, IBM ne peut pas garantir ou supposer la fiabilité, l'efficacité ou le bon fonctionnement de ces programmes. Les exemples de programmes sont fournis « en l'état », sans aucune garantie. IBM ne sera pas responsable des dommages que pourrait occasionner votre utilisation de ces programmes.

Toute copie ou partie de ces exemples de programme, tout programme qui pourrait en issu, doit inclure le copyright qui suit :

© IBM 2010. Portions of this code are derived from IBM Corp. Sample Programs. © Copyright IBM Corp. 2010.

Si vous visionnez une copie électronique de ce document, les photographies et illustrations en couleur peuvent ne pas être visibles.

#### **Marques**

IBM, le logo IBM, et ibm.com sont des marques ou des marques enregistrées de International Business Machines Corp., enregistrées dans de nombreuses juridictions dans le monde. Les noms des autres produits et services peuvent être des marques d'IBM ou d'autres Sociétés. La liste des marques IBM est accessible sur le site Web à la page "Copyright and trademark information" de www.ibm.com/legal/copytrade.shtml.

Adobe, le logo Adobe, PostScript, et le logo PostScript logo sont des marques ou des marques enregistrées de Adobe Systems Incorporated aux Etats Unis, et/ou dans certains autres pays..

IT Infrastructure Library est une marque enregistrée de Central Computer and Telecommunications Agency qui fait partie de Office of Government Commerce.

Intel, le logo Intel, Intel Inside, le logo Intel Inside, Intel Centrino,le logo Intel Centrino, Celeron, Intel Xeon, Intel SpeedStep, Itanium, et Pentium sont des marques ou des marques enregistrées de Intel Corporation ou de ses filiales aux Etats Unis, et dans certains autres pays.

Linux est une marque enregistrée de Linus Torvalds aux Etats Unis, et/ou dans certains autres pays.

Microsoft, Windows, Windows NT, et le logo Windows sont des marques de Microsoft Corporation aux Etats Unis, et/ou dans certains autres pays.

ITIL est une marque enregistrée et une marque communautaire enregistrée de Office of Government Commerce, et est enregistré par U.S. Patent and Trademark Office.

UNIX est une marque enregistrée de The Open Group aux Etats Unis, et dans certains autres pays.

Java et toutes les marques et logos incluant java sont des marques ou des marques enregistrées d' Oracle et/ou de ses filiales.

Cell Broadband Engine est une marque de Sony Computer Entertainment, Inc. aux Etats Unis, et/ou dans certains autres pays, et est utilisée sous licence.

Linear Tape-Open, LTO, le logo LTO, Ultrium et le logo Ultrium sont des marques de HP, IBM Corp. et Quantum aux Etats Unis, et dans certains autres pays..

Connect:Express®, Connect Control Center®, Connect:Direct®, Connect:Enterprise, Gentran®, Gentran:Basic®, Gentran:Control®, Gentran:Director®, Gentran:Plus®, Gentran:Realtime®, Gentran:Server®, Gentran:Viewpoint®, Sterling Commerce™, Sterling Information Broker®, et Sterling Integrator® sont des marques ou des marques enregistrées de Sterling Commerce, Inc., an IBM Company.

Les autres noms de Société, produit et service peuvent appartenir à des tiers.